## **ANSYS - Transient Conduction**

Author: Samuel Huntington Smith, Cornell University

Problem Specification 1. Pre-Analysis & Start-Up 2. Geometry 3. Mesh 4. Physics Setup & Numerical Solution 5. Numerical Results 6. Verification & Validation Exercises Comments

> This page has been moved to https://courses.ansys.com/index.php/courses/transient-2d-conduction/ Click in the link above if you are not automatically redirected in 10 seconds.

## **Transient Conduction**

Created using ANSYS 13.0

## **Problem Specification**

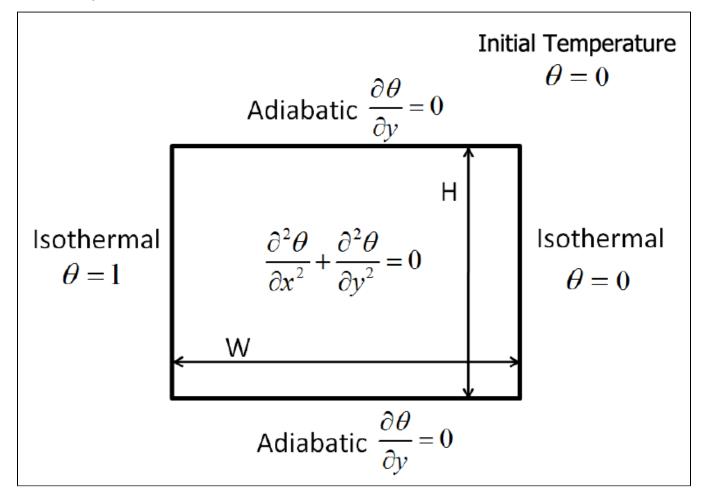

Go to all ANSYS Learning Modules